# Правила форматирования

- Правила задания макросов
- $\bullet$ Форматирование
	- о числовые и строковые значения
	- 0 Значения типа дата, время, дата и время
- Примеры макросов

# <span id="page-0-0"></span>Правила задания макросов

Макросы в ПО Artix задаются по правилу %(<объект>.<свойство>[<формат>]), где:

- объект имя объекта;
- свойство имя свойства объекта;
- $\bullet$ формат - строка форматирования.

Свойством объекта может быть ссылка на другой объект. Используя последовательные обращения, препроцессор позволяет получить доступ к свойствам конечного объекта. Например доступ к наименованию единицы измерения можно получить через цепочку обращений: позиция → товар → единица измерения → наименование.

#### Пример

position.tmcObject.unitObject.name

Подробное описание доступных объектов и их свойств приведено в разделе объекты.

## <span id="page-0-1"></span>Форматирование

Форматирование может быть применено только к свойствам типа: число, строка, дата, время, дата и время. (i)

### <span id="page-0-2"></span>Числовые и строковые значения

Для числовых и строковых значений строка формата задается следующим способом: [флаг][ширина][.точность]тип-символ.

#### Флаг

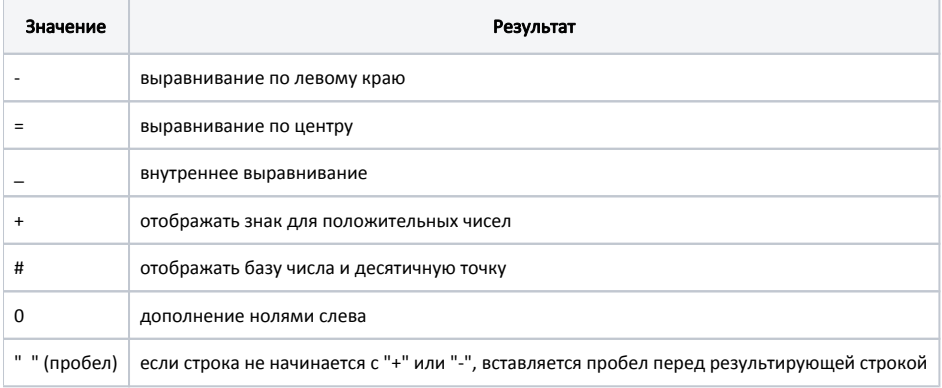

#### Ширина

Ширина - минимальная ширина строки, которая будет получена в результате преобразования.

#### Точность

В зависимости от тип-символа, указанное значение может интерпретироваться следующим образом:

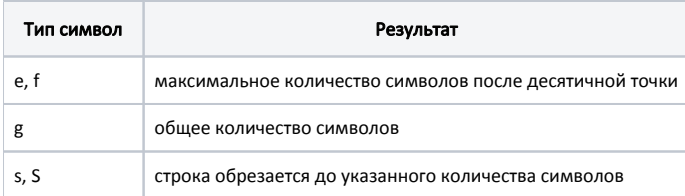

### Тип-символ

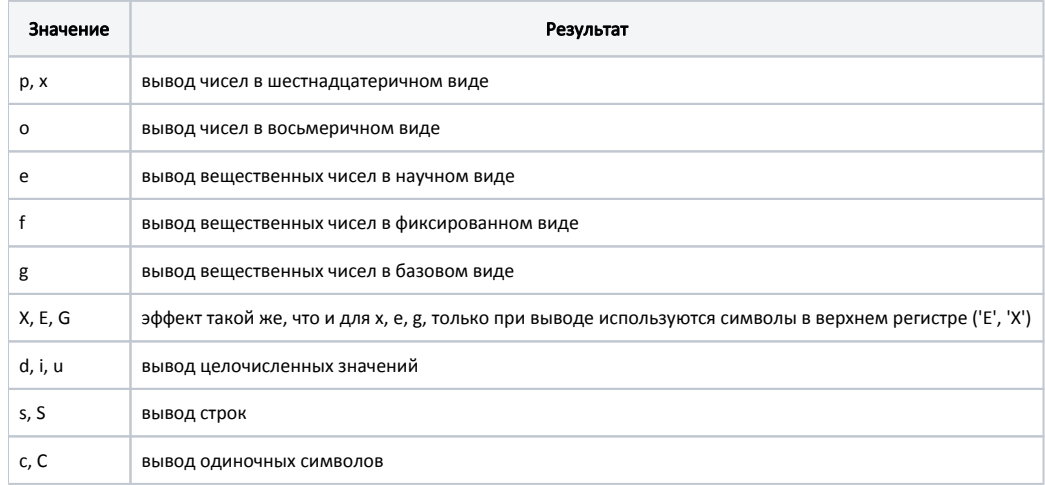

## <span id="page-1-0"></span>Значения типа дата, время, дата и время

Для форматирования свойств с типами "дата", "время", "дата и время" используются специальные выражения, разделенные одиночными символами:

#### Используемые символы-разделители

 $-$ : ., / \_ " "(пробел)

#### Выражения форматирования свойств типа дата

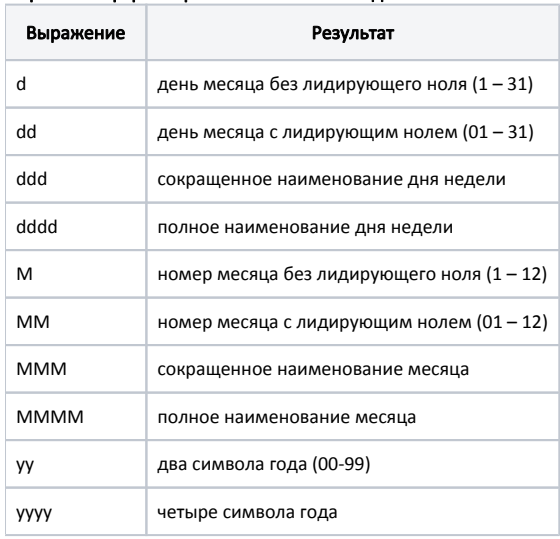

Выражения для форматирования свойств с типом время Выражение Результат h часы без лидирующего ноля (0 – 23 или 1 – 12 при отображении AM/PM) hh часы с лидирующим нолем (00 – 23 или 01 – 12 при отображении AM/PM) m минуты без лидирующего ноля (0 – 59) mm минуты с лидирующим нолем (00 – 59)

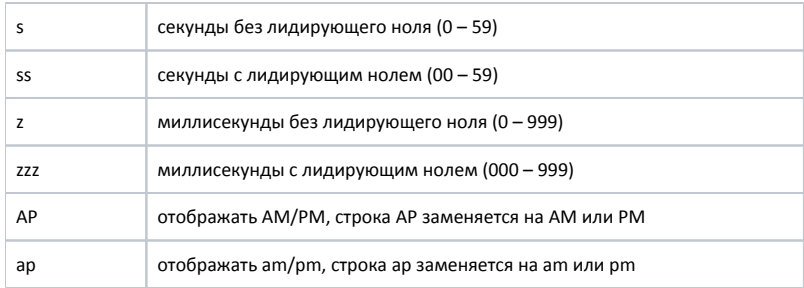

# <span id="page-2-0"></span>Примеры макросов

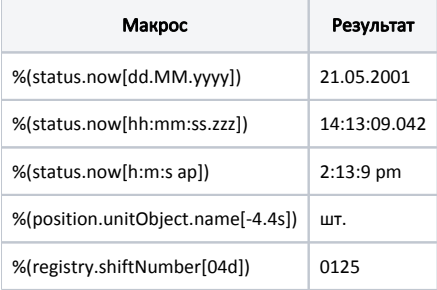